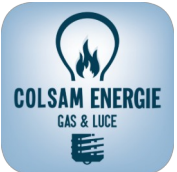

## **MANDATO PER ADDEBITO DIRETTO SEPA SU BANCA ESTERA – S.D.D.**

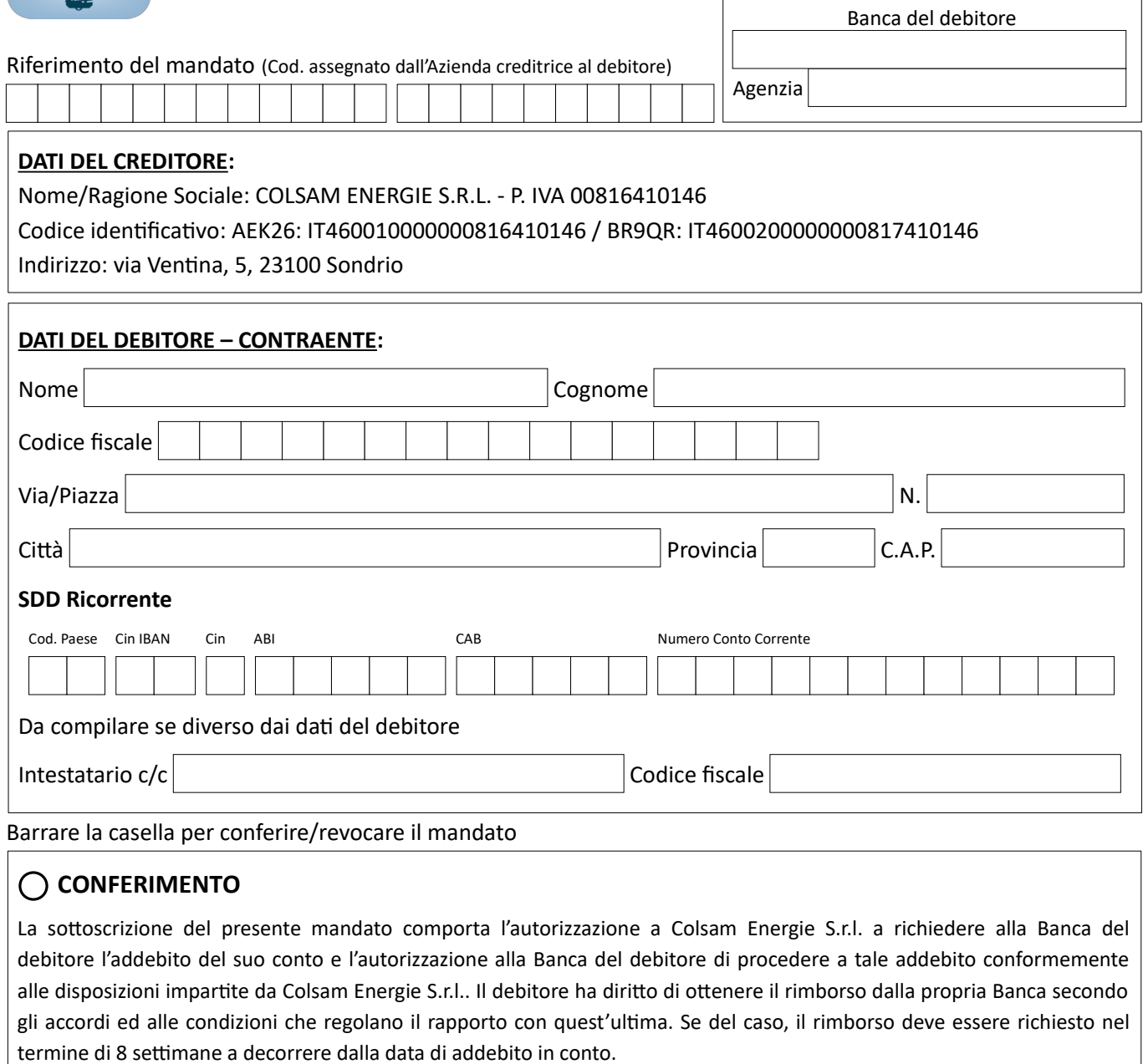

L'emissione effetto SDD per l'incasso comporterà un costo di €12,00 nella prima bolletta utile.

I diritti del sottoscrittore del presente mandato sono indicati nella documentazione ottenibile dalla propria Banca.

## **REVOCA**

Il debitore revoca il mandato di addebito diretto SEPA in oggetto a Voi conferito e relativo agli ordini di incasso elettronici inviati dall'Azienda e contrassegnati con le coordinate dall'Azienda o aggiornate d'iniziativa dall'Azienda.

## **NOTE**

Dichiaro di aver ricevuto, preso visione ed accettato l'informativa sul trattamento dei dati personali (All. 7) resa ai sensi degli artt. 13 e 14 del Regolamento UE 2016/679.

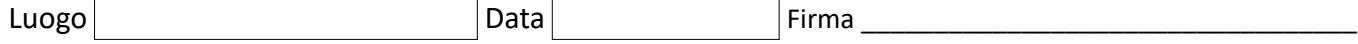

Note:

1. I documenti di debito (fattura, ricevute, bollette etc.) che danno luogo agli ordini di incasso elettronici (nonchè le eventuali proroghe di scadenza) verranno inviati direttamente dall'Azienda al debitore.

2. Il sottoscrittore del modulo deve essere sempre persona fisica. Nel caso di c/c intestato a persona giuridica, coincide con il soggetto delegato ad operare sul conto. Nel caso di c/c intestato a persona fisica, coincide con il titolare medesimo ovvero con il soggetto delegato ad operare sullo stesso.